## **Условия. Как использовать обстановку. Задание.**

**Задание №00** В таблице показано, как менялись значения условий после выполнения **Раздвоителем** каждой команды некоторой программы.

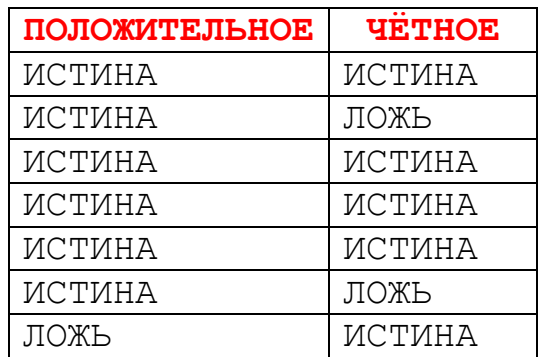

Какая это была программа, если сначала на экране горело число **19**?

## **Решение:**

19 не делится на 2 нацело, поэтому из 19 можно получить только 18 (положительное, чётное) выполнив команду **вычти 1.** 

Из 18 можно получить 17 (положительное, нечётное) выполнив команду **вычти 1** и 9 (положительное, нечётное) выполнив команду **раздели на 2**. Оба варианта на данном шаге подходят. Проверяем каждый из них отдельно.

**Вариант для 17**. 17 не делится на 2 нацело, поэтому из 17 можно получить только 16 (положительное, чётное) выполнив команду **вычти 1.** 

Из 16 можно получить только 8 (положительное, чётное) выполнив команду **раздели на 2,** так как вычитая 1 получается 15 (положительное, нечётное).

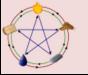

Из 8 можно получить только 4 (положительное, чётное) выполнив команду **раздели на 2,** так как вычитая 1 получается 7 (положительное, нечётное).

Из 4 можно получить только 3 (положительное, нечётное) выполнив команду **вычти 1,** так как разделив на 2 получим 2 (положительное, чётное).

Из 3 можно получить только 2 (положительное, чётное) выполнив команду **вычти 1**. Данный вариант не подходит так как получили положительное число.

**Вариант для 9**. 9 не делится на 2 нацело, поэтому из 9 можно получить только 8 (положительное, чётное) выполнив команду **вычти 1.** 

Из 8 можно получить только 4 (положительное, чётное) выполнив команду **раздели на 2,** так как вычитая 1 получается 7 (положительное, нечётное).

Из 4 можно получить только 2 (положительное, чётное) выполнив команду **вычти 1, ,** так как вычитая 1 получается 3 (положительное, нечётное).

Из 2 можно получить только 1 (положительное, нечётное) выполнив команду **вычти 1** или **раздели на 2**.

1 не делится на 2 нацело, поэтому из 1 можно получить только 0 (не положительное, чётное) выполнив команду **вычти 1**.

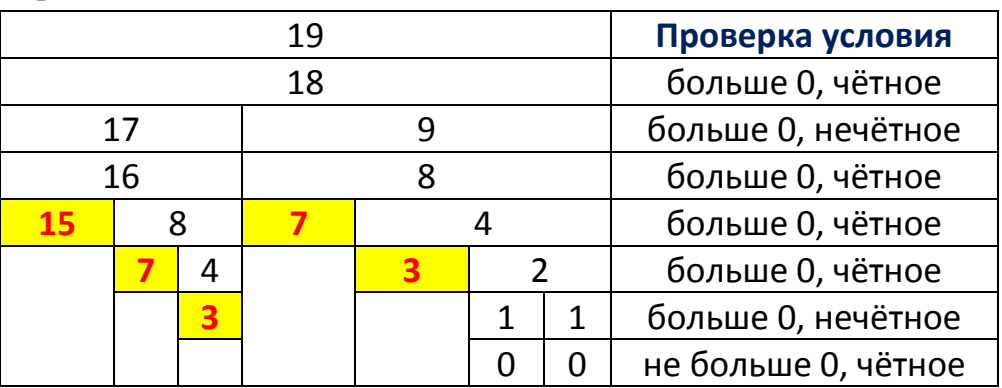

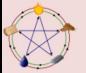

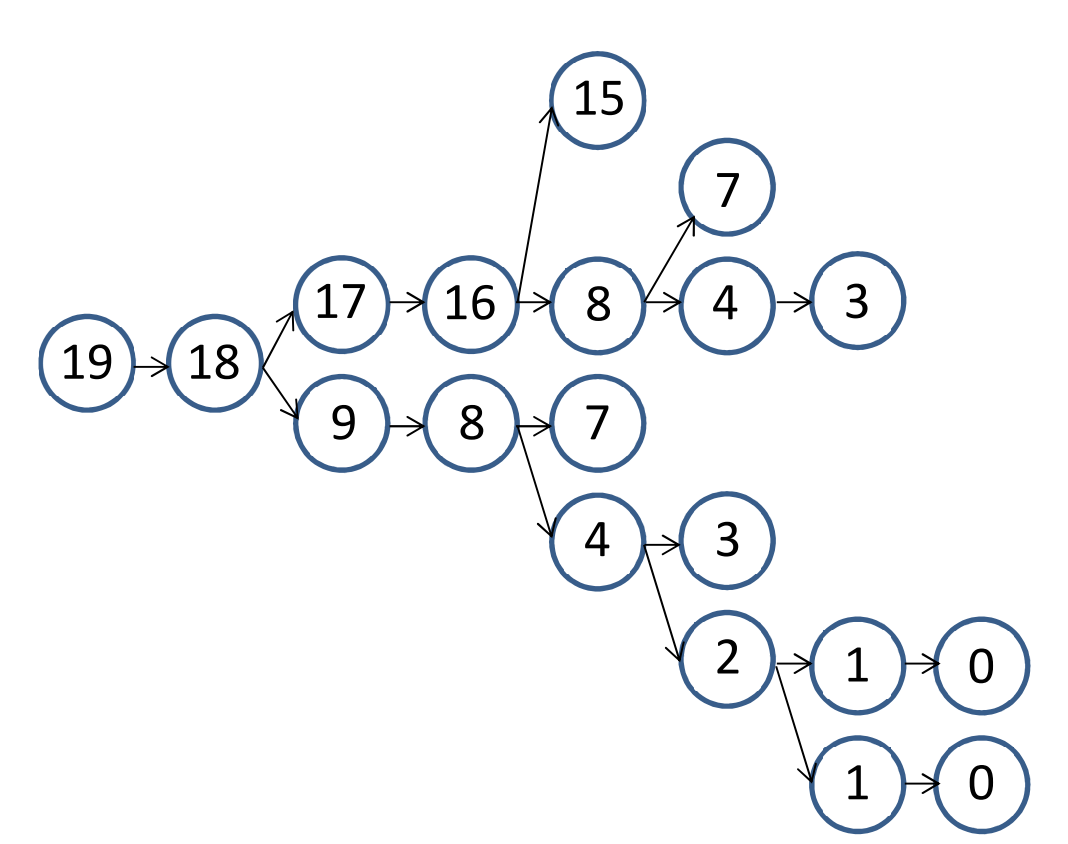

## **Ответ:**

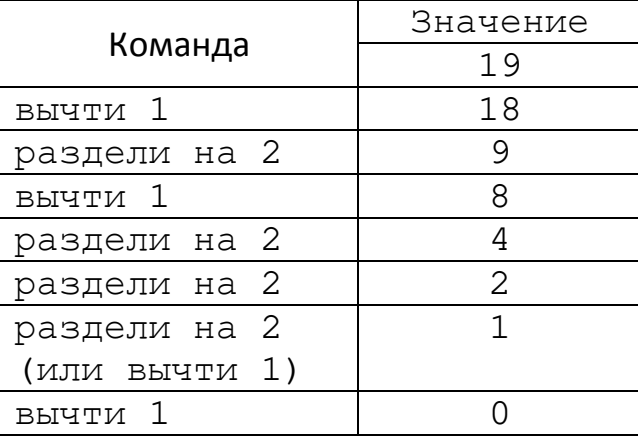

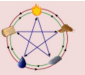

**Задание №01** В таблице показано, как менялись значения условий после выполнения **Раздвоителем** каждой команды некоторой программы.

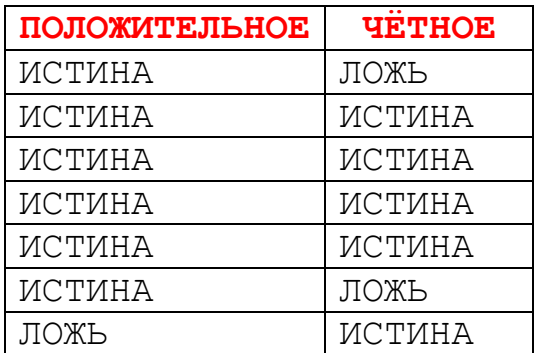

Какая это была программа, если сначала на экране горело число **18**?

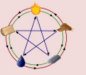

**Задание №03** В таблице показано, как менялись значения условий после выполнения **Раздвоителем** каждой команды некоторой программы.

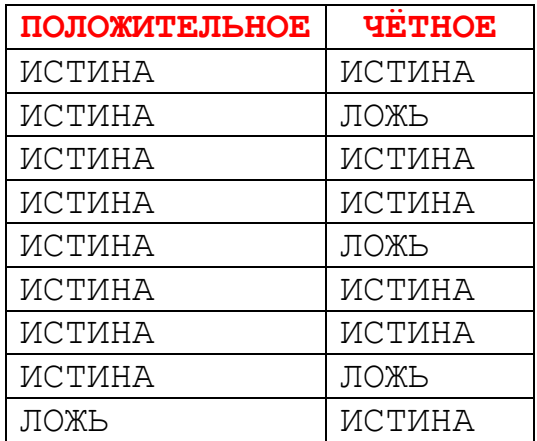

Какая это была программа, если сначала на экране горело число **15**?

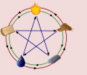

**Задание №04** В таблице показано, как менялись значения условий после выполнения **Раздвоителем** каждой команды некоторой программы.

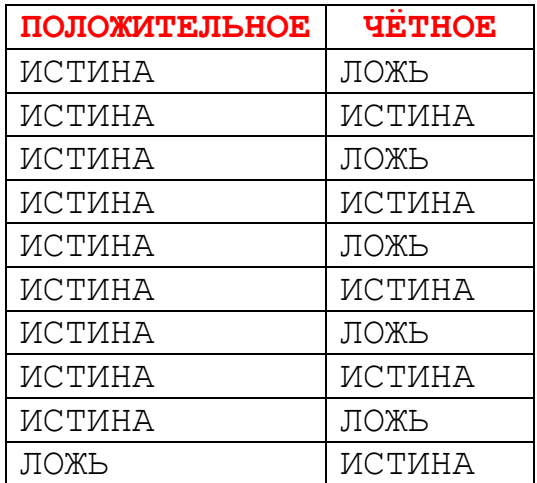

Какая это была программа, если сначала на экране горело число **20**?

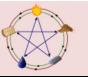

**Задание №05** В таблице показано, как менялись значения условий после выполнения **Раздвоителем** каждой команды некоторой программы.

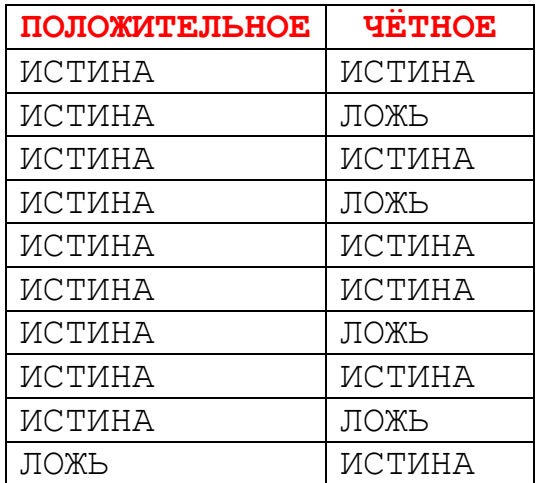

Какая это была программа, если сначала на экране горело число **21**?

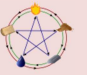

**Задание №06** В таблице показано, как менялись значения условий после выполнения **Раздвоителем** каждой команды некоторой программы.

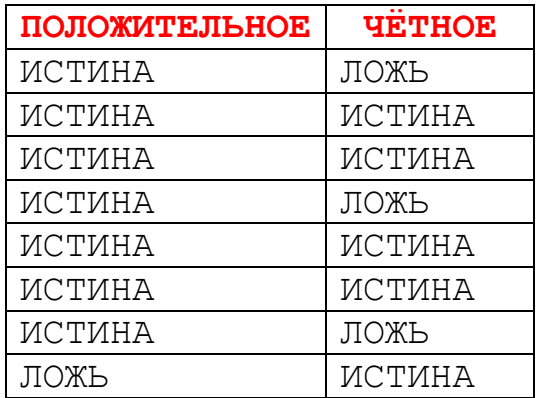

Какая это была программа, если сначала на экране горело число **22**?

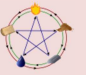

**Задание №07** В таблице показано, как менялись значения условий после выполнения **Раздвоителем** каждой команды некоторой программы.

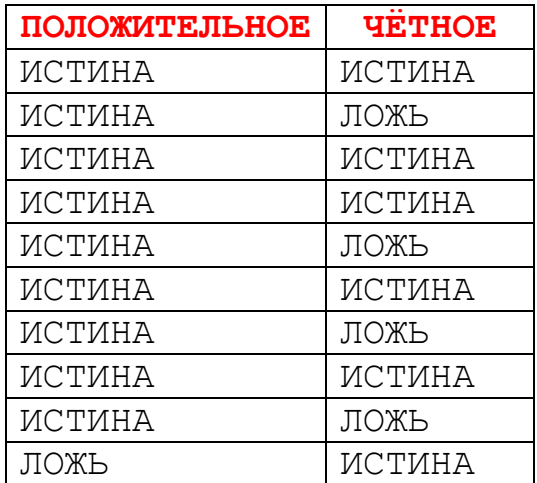

Какая это была программа, если сначала на экране горело число **23**?

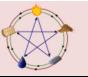

**Задание №08** В таблице показано, как менялись значения условий после выполнения **Раздвоителем** каждой команды некоторой программы.

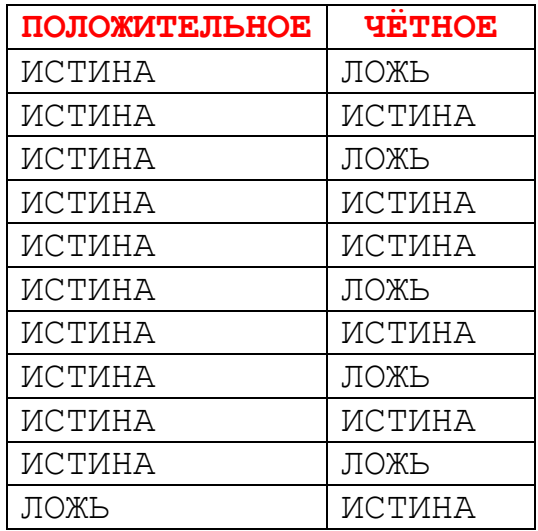

Какая это была программа, если сначала на экране горело число **24**?

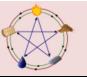

**Задание №09** В таблице показано, как менялись значения условий после выполнения **Раздвоителем** каждой команды некоторой программы.

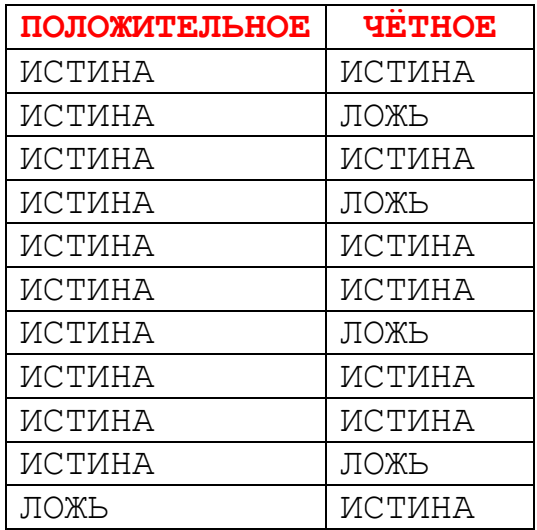

Какая это была программа, если сначала на экране горело число **25**?

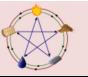

**Задание №10** В таблице показано, как менялись значения условий после выполнения **Раздвоителем** каждой команды некоторой программы.

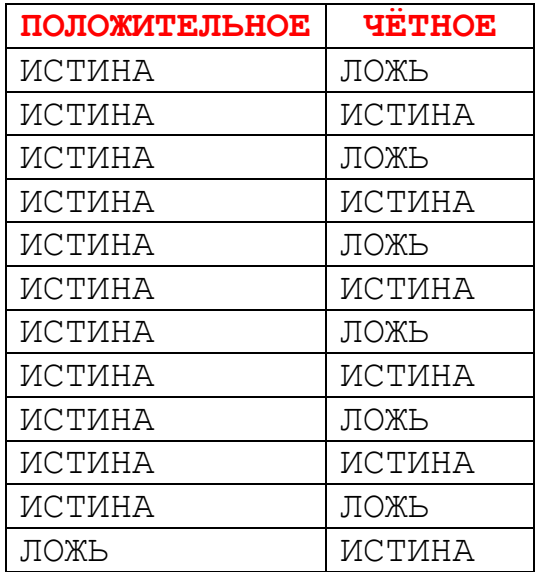

Какая это была программа, если сначала на экране горело число **26**?

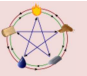

**Задание №11** В таблице показано, как менялись значения условий после выполнения **Раздвоителем** каждой команды некоторой программы.

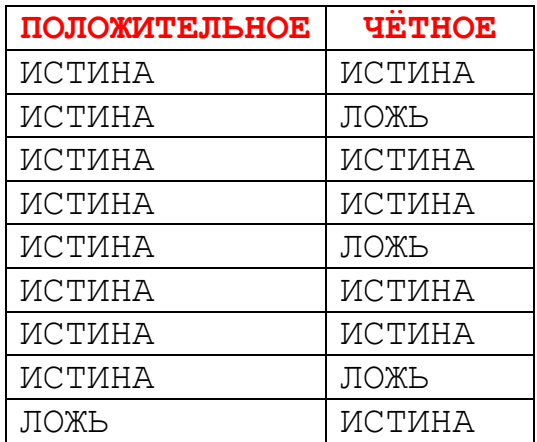

Какая это была программа, если сначала на экране горело число **27**?

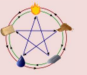

**Задание №12** В таблице показано, как менялись значения условий после выполнения **Раздвоителем** каждой команды некоторой программы.

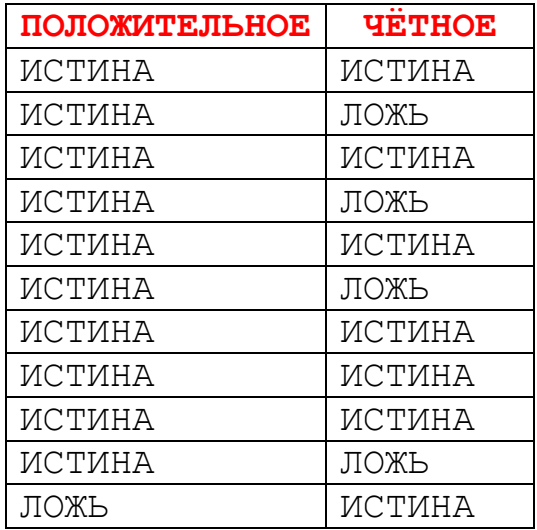

Какая это была программа, если сначала на экране горело число **28**?

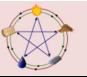

**Задание №13** В таблице показано, как менялись значения условий после выполнения **Раздвоителем** каждой команды некоторой программы.

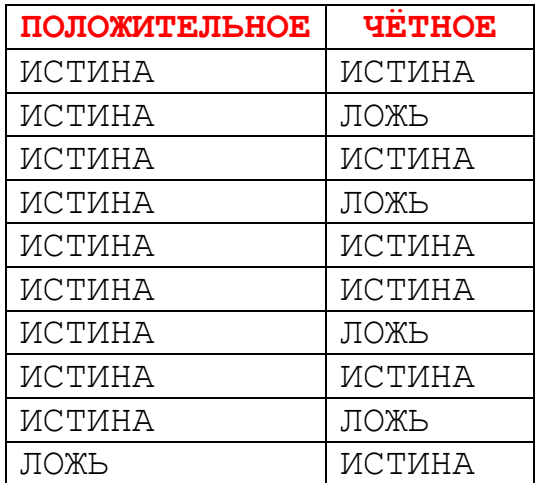

Какая это была программа, если сначала на экране горело число **29**?

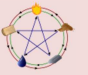

**Задание №14** В таблице показано, как менялись значения условий после выполнения **Раздвоителем** каждой команды некоторой программы.

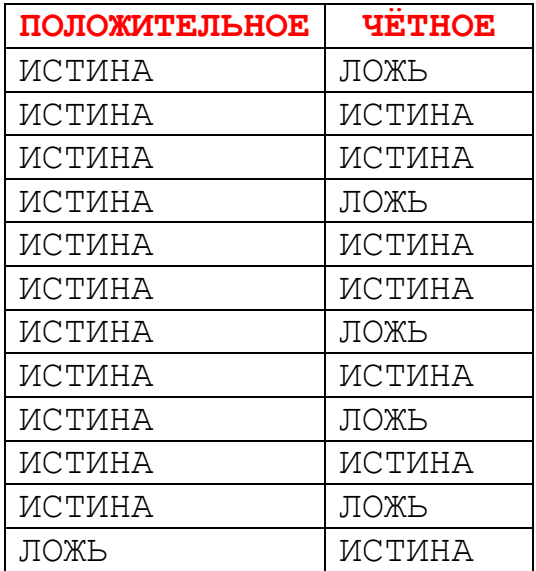

Какая это была программа, если сначала на экране горело число **30**?

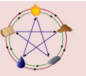

**Задание №15** В таблице показано, как менялись значения условий после выполнения **Раздвоителем** каждой команды некоторой программы.

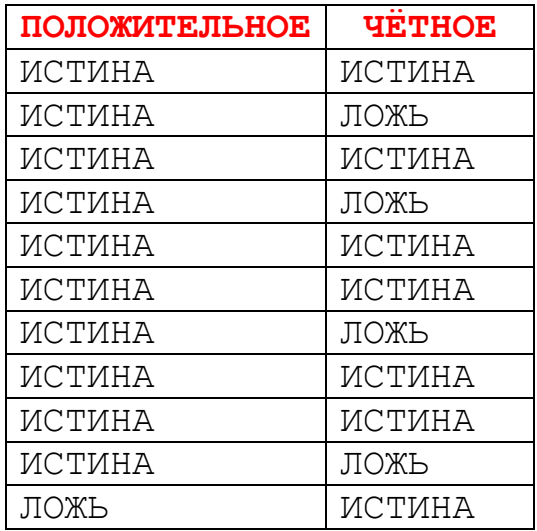

Какая это была программа, если сначала на экране горело число **31**?

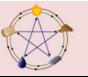

**Задание №16** В таблице показано, как менялись значения условий после выполнения **Раздвоителем** каждой команды некоторой программы.

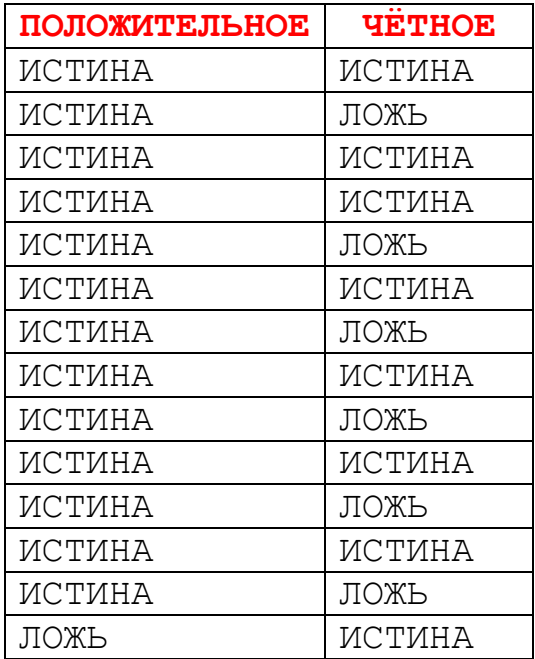

Какая это была программа, если сначала на экране горело число **35**?

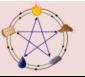

**Задание №17** В таблице показано, как менялись значения условий после выполнения **Раздвоителем** каждой команды некоторой программы.

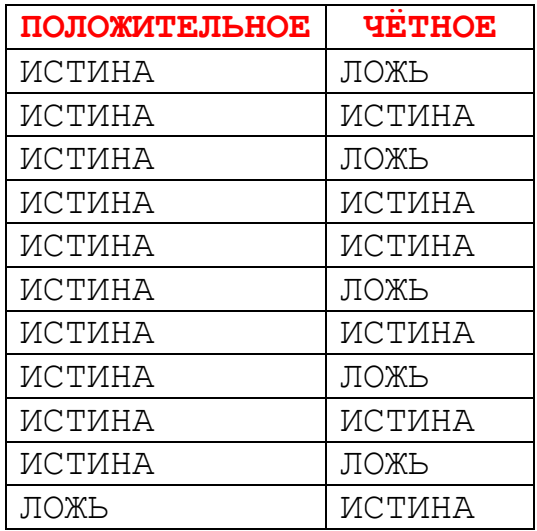

Какая это была программа, если сначала на экране горело число **36**?

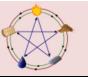

**Задание №18** В таблице показано, как менялись значения условий после выполнения **Раздвоителем** каждой команды некоторой программы.

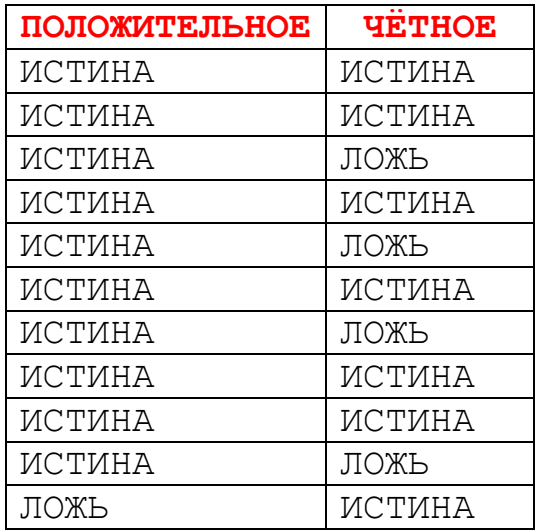

Какая это была программа, если сначала на экране горело число **37**?

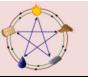

**Задание №19** В таблице показано, как менялись значения условий после выполнения **Раздвоителем** каждой команды некоторой программы.

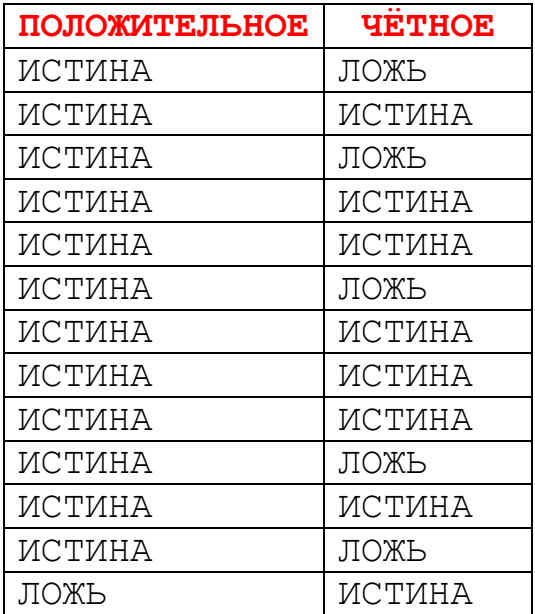

Какая это была программа, если сначала на экране горело число **40**?

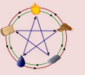

**Задание №20** В таблице показано, как менялись значения условий после выполнения **Раздвоителем** каждой команды некоторой программы.

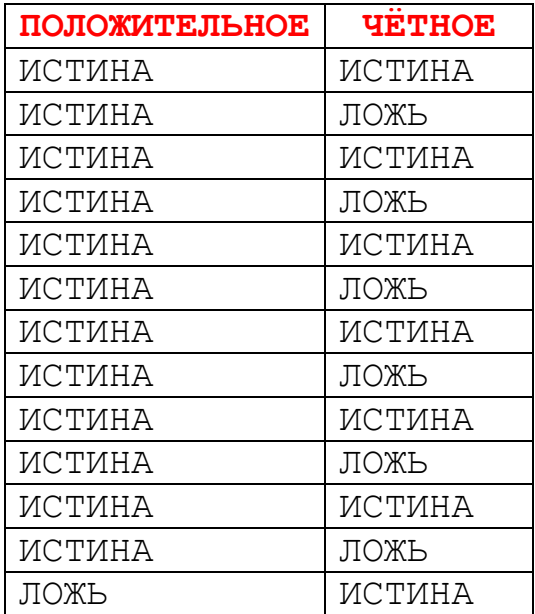

Какая это была программа, если сначала на экране горело число **41**?

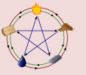

**Задание №21** В таблице показано, как менялись значения условий после выполнения **Раздвоителем** каждой команды некоторой программы.

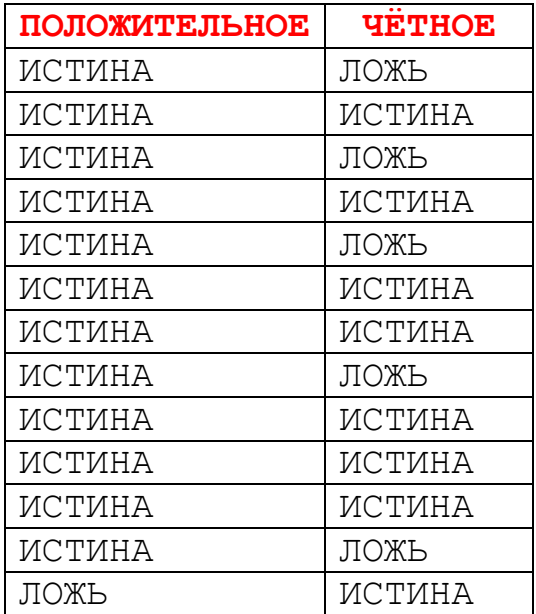

Какая это была программа, если сначала на экране горело число **42**?

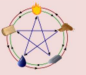

**Задание №22** В таблице показано, как менялись значения условий после выполнения **Раздвоителем** каждой команды некоторой программы.

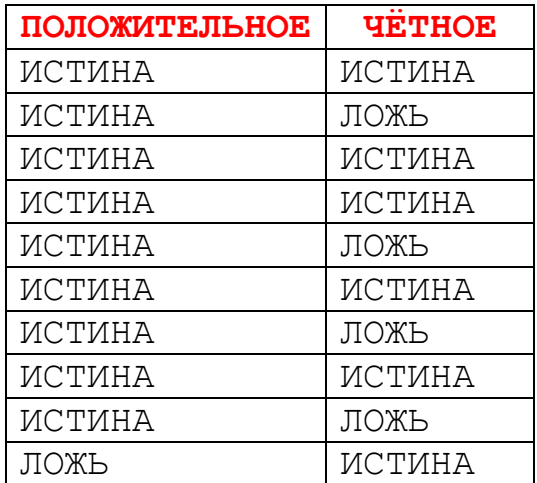

Какая это была программа, если сначала на экране горело число **43**?

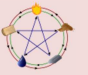

**Задание №23** В таблице показано, как менялись значения условий после выполнения **Раздвоителем** каждой команды некоторой программы.

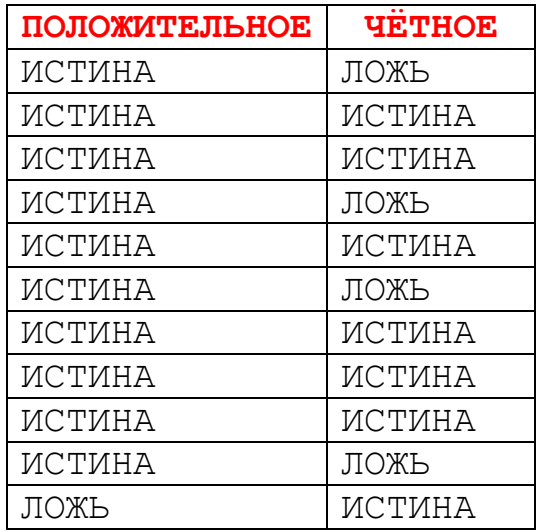

Какая это была программа, если сначала на экране горело число **46**?

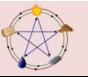

**Задание №24** В таблице показано, как менялись значения условий после выполнения **Раздвоителем** каждой команды некоторой программы.

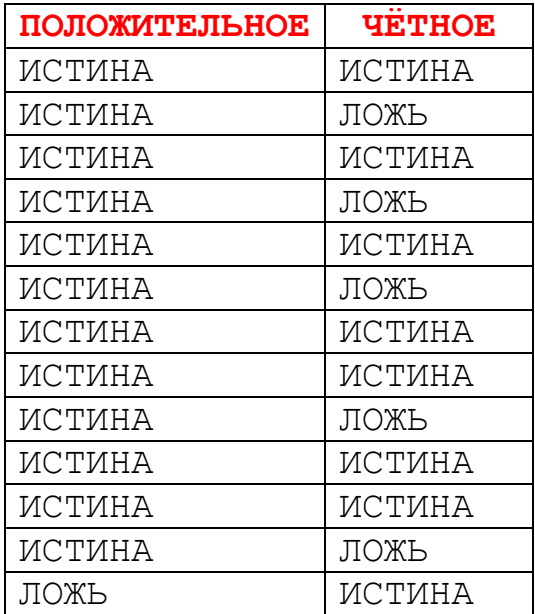

Какая это была программа, если сначала на экране горело число **47**?

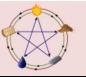

**Задание №25** В таблице показано, как менялись значения условий после выполнения **Раздвоителем** каждой команды некоторой программы.

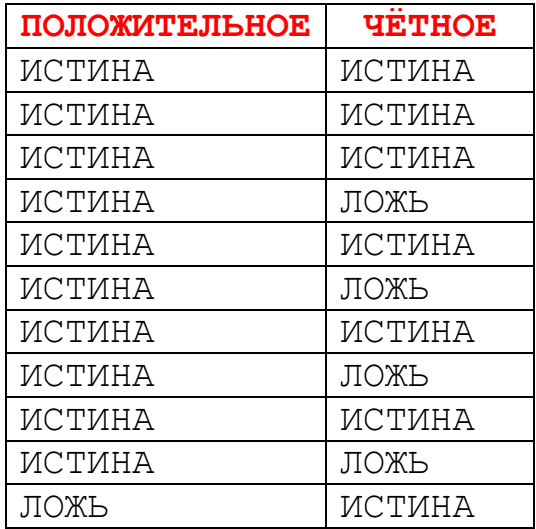

Какая это была программа, если сначала на экране горело число **49**?

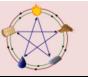

**Задание №26** В таблице показано, как менялись значения условий после выполнения **Раздвоителем** каждой команды некоторой программы.

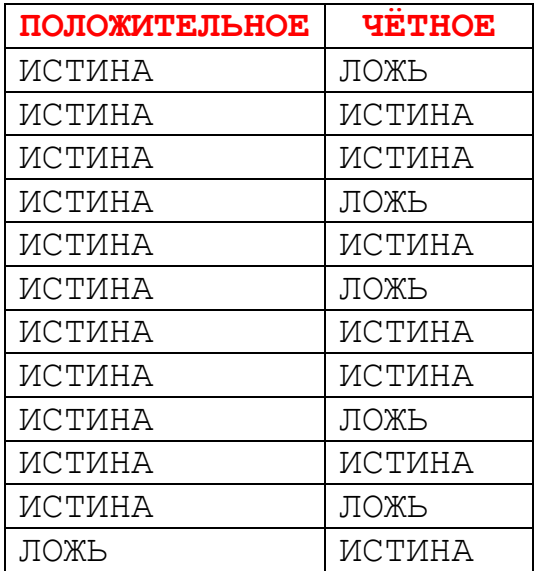

Какая это была программа, если сначала на экране горело число **50**?

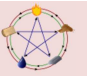

**Задание №27** В таблице показано, как менялись значения условий после выполнения **Раздвоителем** каждой команды некоторой программы.

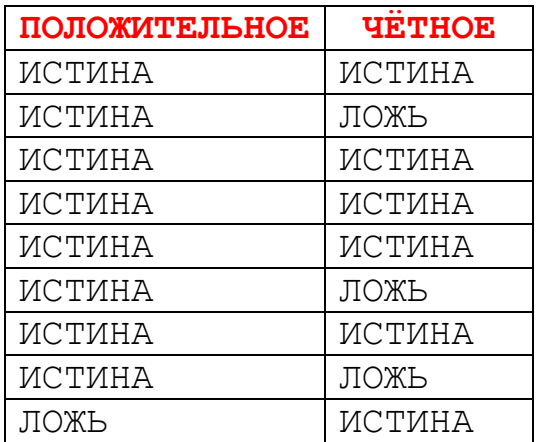

Какая это была программа, если сначала на экране горело число **51**?

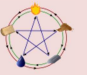

**Задание №28** В таблице показано, как менялись значения условий после выполнения **Раздвоителем** каждой команды некоторой программы.

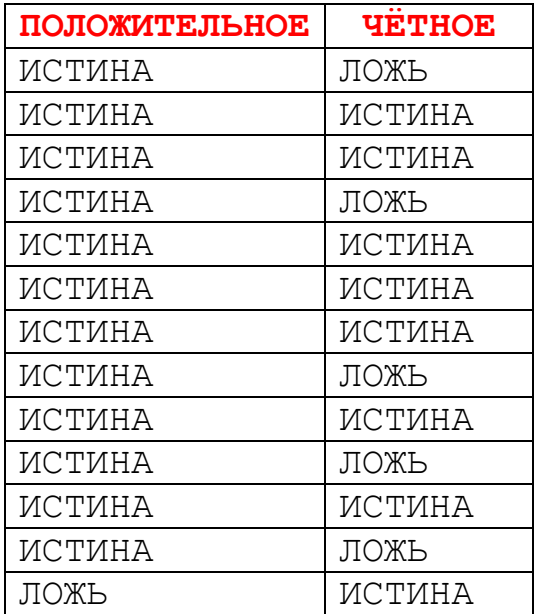

Какая это была программа, если сначала на экране горело число **54**?

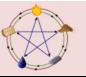

**Задание №29** В таблице показано, как менялись значения условий после выполнения **Раздвоителем** каждой команды некоторой программы.

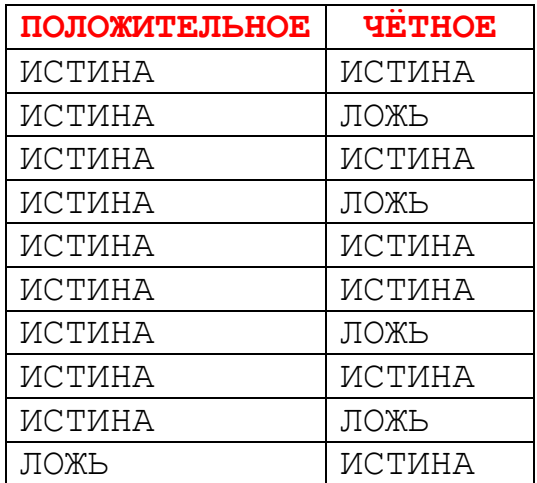

Какая это была программа, если сначала на экране горело число **55**?

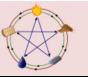

**Задание №30** В таблице показано, как менялись значения условий после выполнения **Раздвоителем** каждой команды некоторой программы.

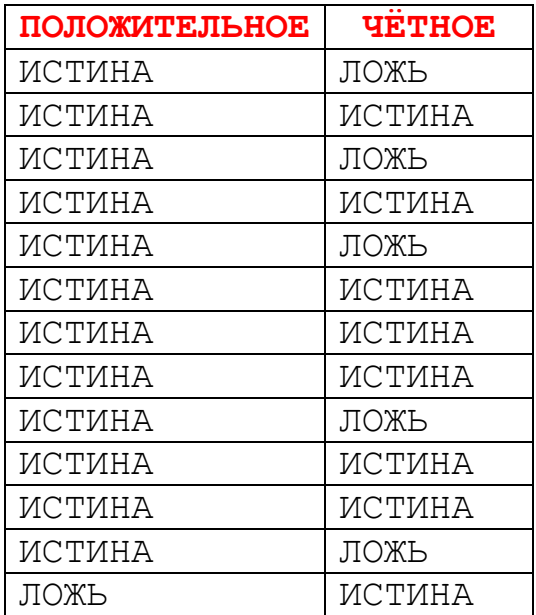

Какая это была программа, если сначала на экране горело число **56**?

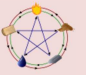

**Задание №31** В таблице показано, как менялись значения условий после выполнения **Раздвоителем** каждой команды некоторой программы.

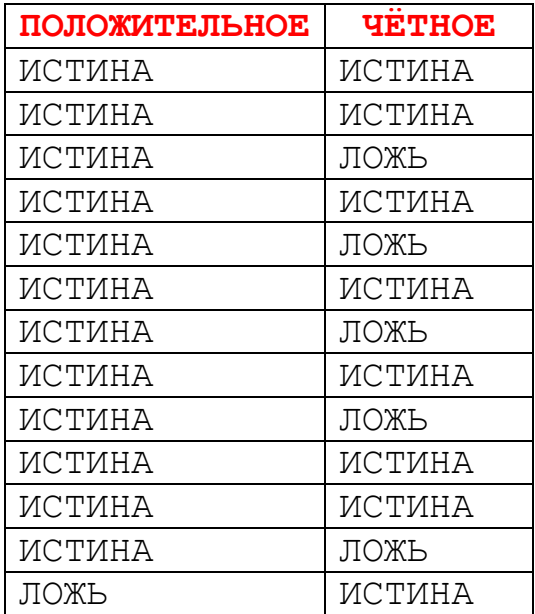

Какая это была программа, если сначала на экране горело число **57**?

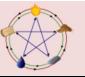

**Задание №32** В таблице показано, как менялись значения условий после выполнения **Раздвоителем** каждой команды некоторой программы.

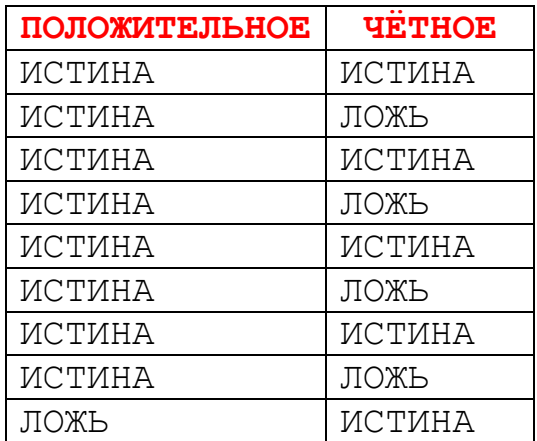

Какая это была программа, если сначала на экране горело число **60**?

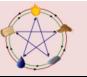

**Задание №33** В таблице показано, как менялись значения условий после выполнения **Раздвоителем** каждой команды некоторой программы.

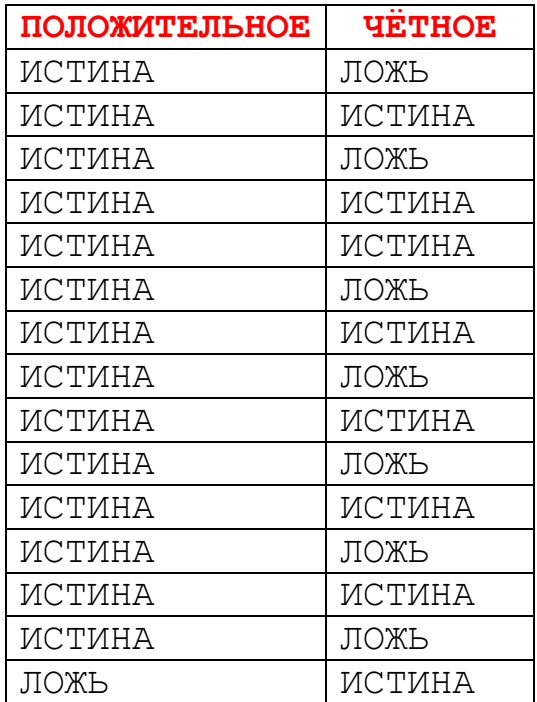

Какая это была программа, если сначала на экране горело число **62**?

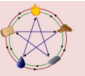

**Задание №34** В таблице показано, как менялись значения условий после выполнения **Раздвоителем** каждой команды некоторой программы.

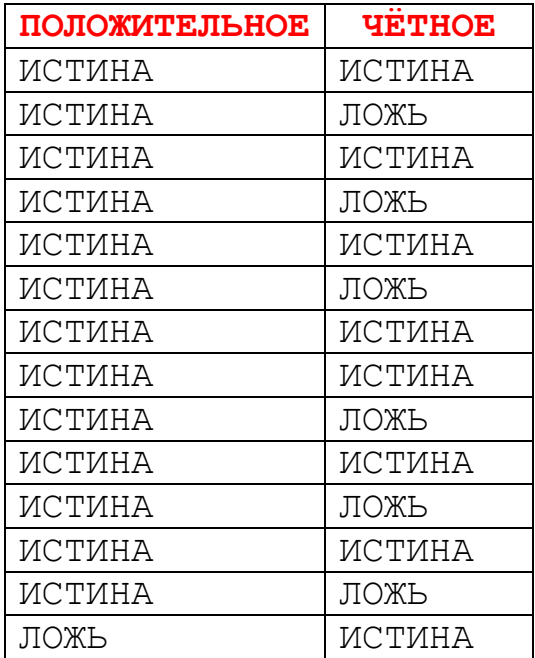

Какая это была программа, если сначала на экране горело число **63**?

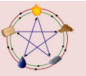

**Задание №35** В таблице показано, как менялись значения условий после выполнения **Раздвоителем** каждой команды некоторой программы.

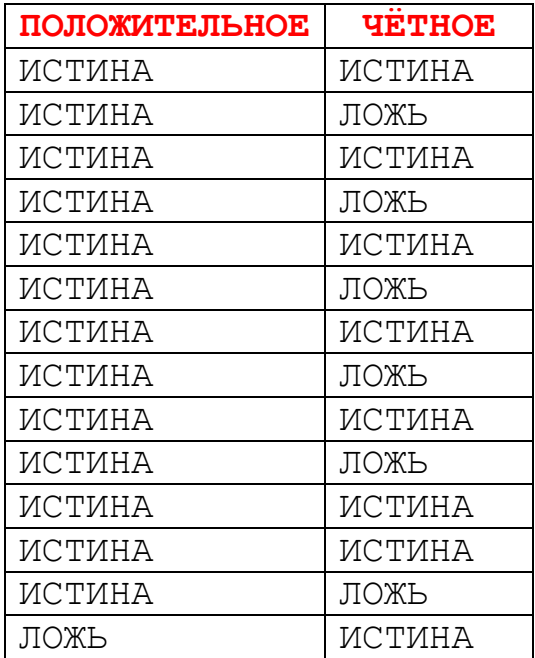

Какая это была программа, если сначала на экране горело число **64**?

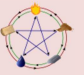

**Задание №36** В таблице показано, как менялись значения условий после выполнения **Раздвоителем** каждой команды некоторой программы.

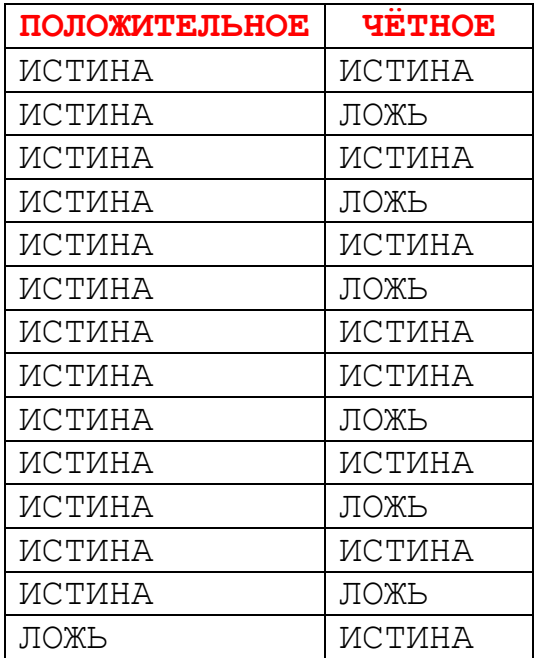

Какая это была программа, если сначала на экране горело число **65**?

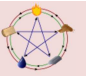

**Задание №37** В таблице показано, как менялись значения условий после выполнения **Раздвоителем** каждой команды некоторой программы.

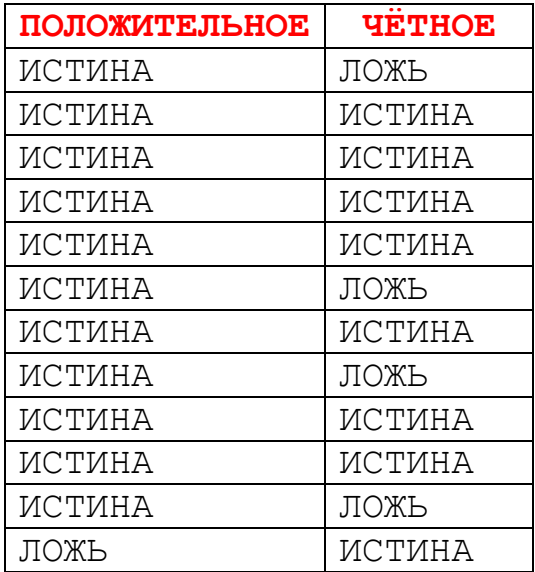

Какая это была программа, если сначала на экране горело число **66**?

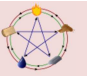

**Задание №38** В таблице показано, как менялись значения условий после выполнения **Раздвоителем** каждой команды некоторой программы.

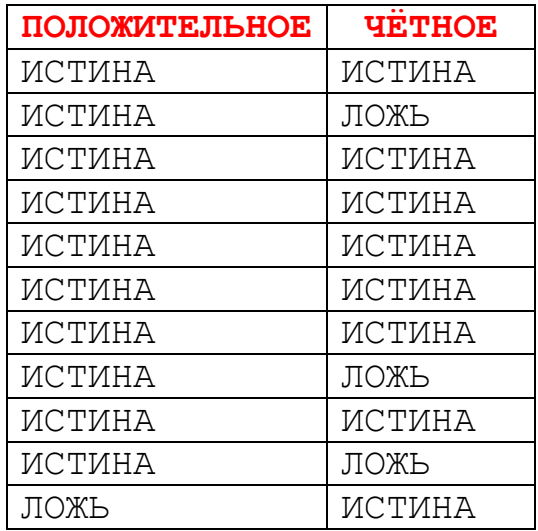

Какая это была программа, если сначала на экране горело число **67**?

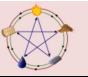

**Задание №39** В таблице показано, как менялись значения условий после выполнения **Раздвоителем** каждой команды некоторой программы.

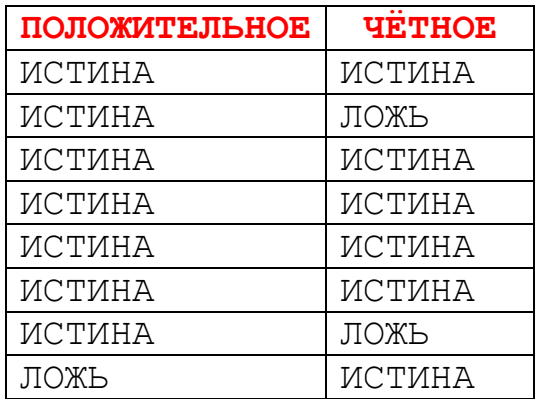

Какая это была программа, если сначала на экране горело число **68**?

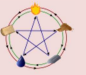